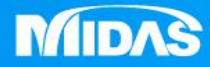

## **MIDAS** 22 °<br>2 MESHFREE

## 後處理-動畫顯示

Simple, but Everything.

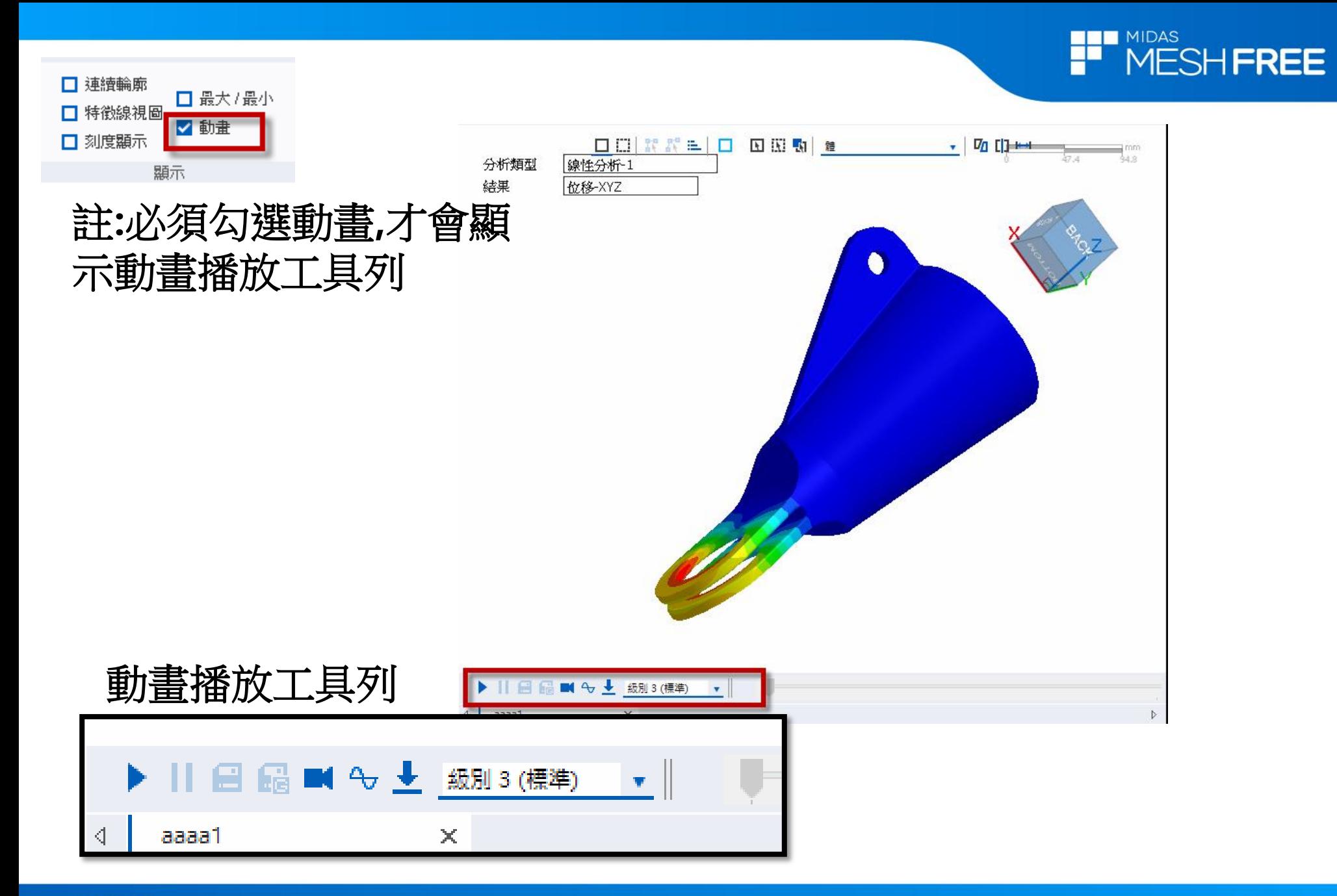

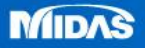

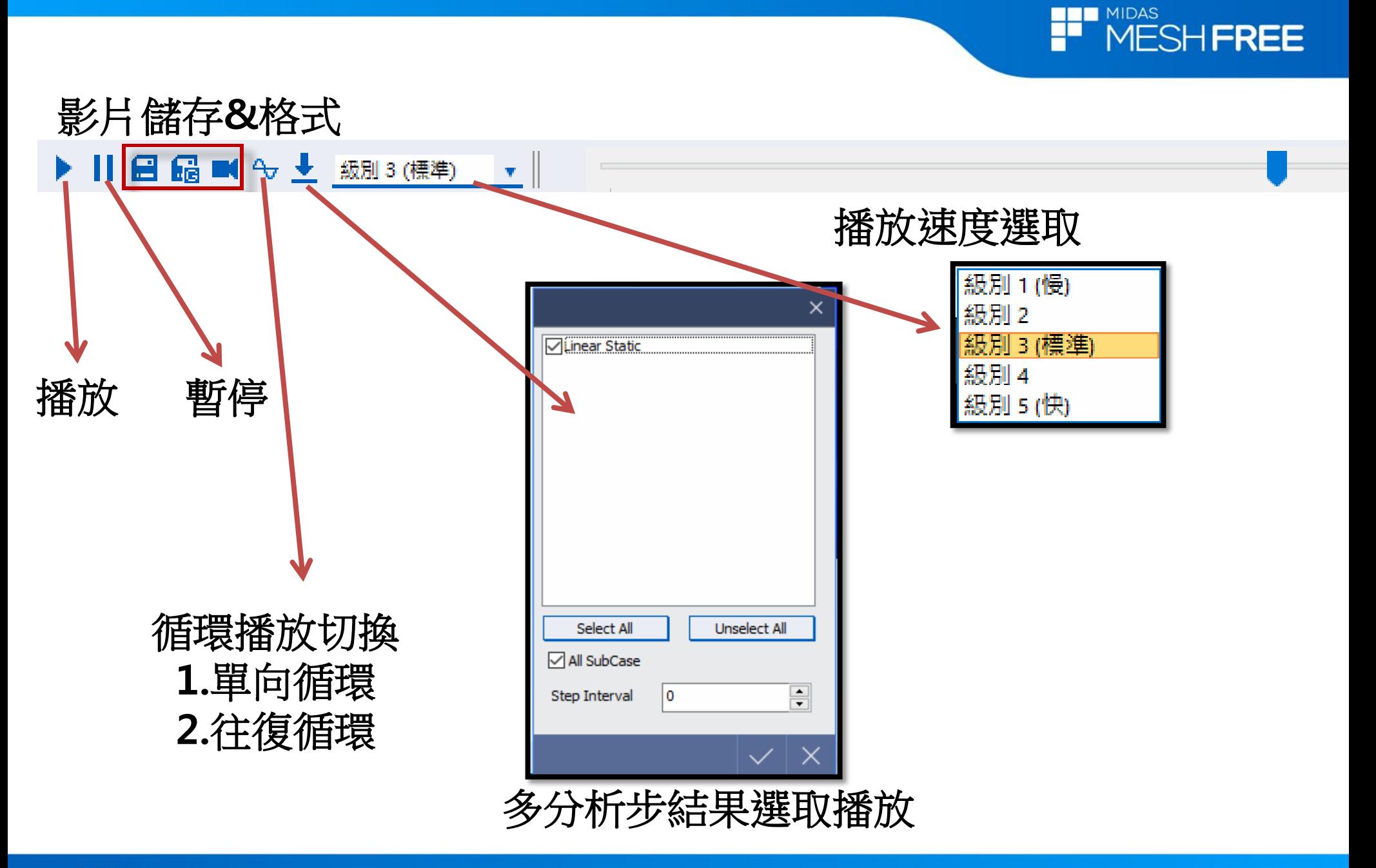

**MIDAS** 

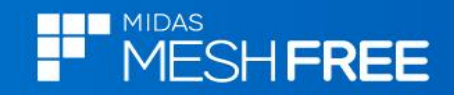

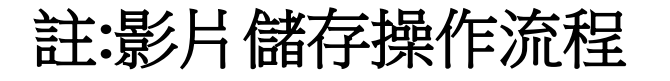

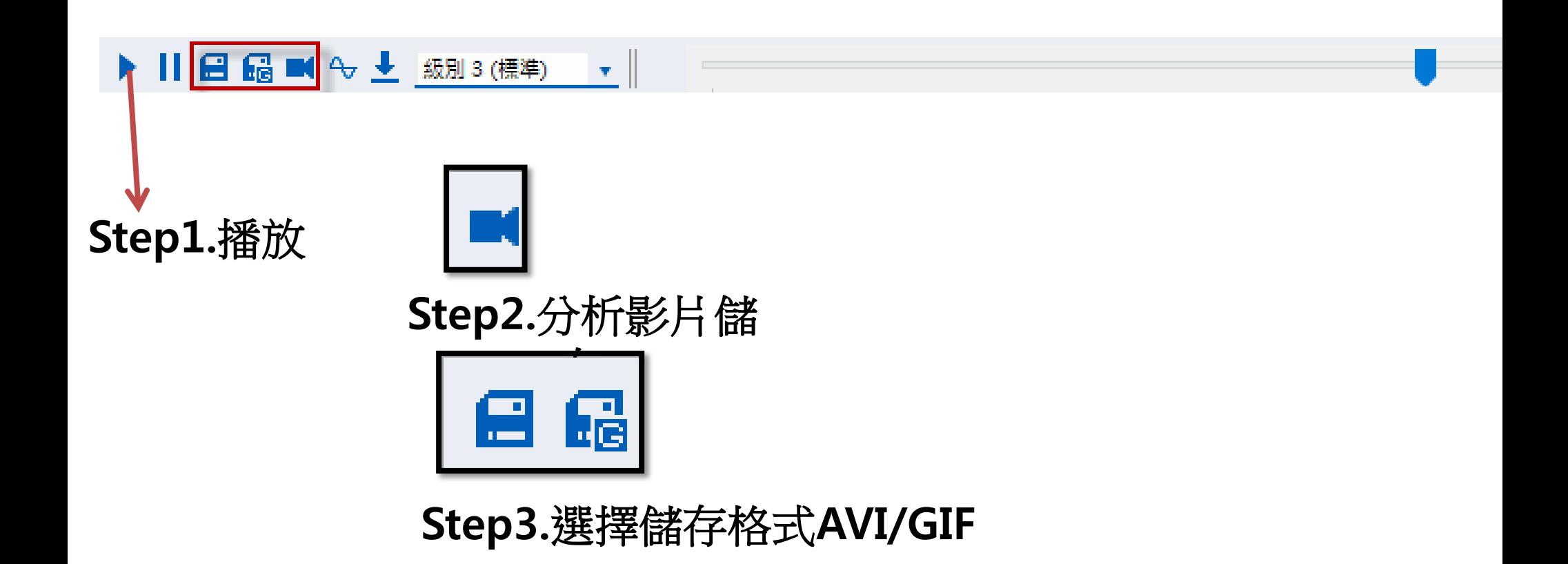

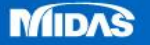